**Michael Hielscher** 

## **Autorentools für multimediale und interaktive Lernbausteine**

**Architektur und Einsatzszenarien von LearningApps.org**

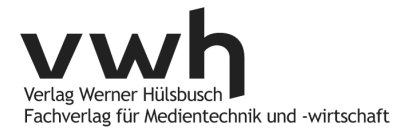

M. Hielscher: Autorentools für multimediale und interaktive Lernbausteine

## **Bibliografische Information der Deutschen Nationalbibliothek**

Die Deutsche Nationalbibliothek verzeichnet diese Publikation in der Deutschen Nationalbibliografie; detaillierte bibliografische Daten sind im Internet unter http://d-nb.de abrufbar.

© Verlag Werner Hülsbusch, Glückstadt, 2013

VWh Yerlag Werner Hülsbusch<br>
Fachverlag für Medientechnik und -wirtschaft

www.vwh-verlag.de

Einfache Nutzungsrechte liegen beim Verlag Werner Hülsbusch, Glückstadt. Eine weitere Verwertung im Sinne des Urheberrechtsgesetzes ist nur mit Zustimmung des Autors möglich.

Markenerklärung: Die in diesem Werk wiedergegebenen Gebrauchsnamen, Handelsnamen, Warenzeichen usw. können auch ohne besondere Kennzeichnung geschützte Marken sein und als solche den gesetzlichen Bestimmungen unterliegen.

Satz: Werner Hülsbusch Umschlag: design of media, Lüchow Druck und Bindung: Kunsthaus Schwanheide

Printed in Germany

Zugleich: Diss., Univ. Mainz, 2012

– Als Manuskript gedruckt –

ISBN: 978-3-86488-041-4

## **Inhaltsverzeichnis**

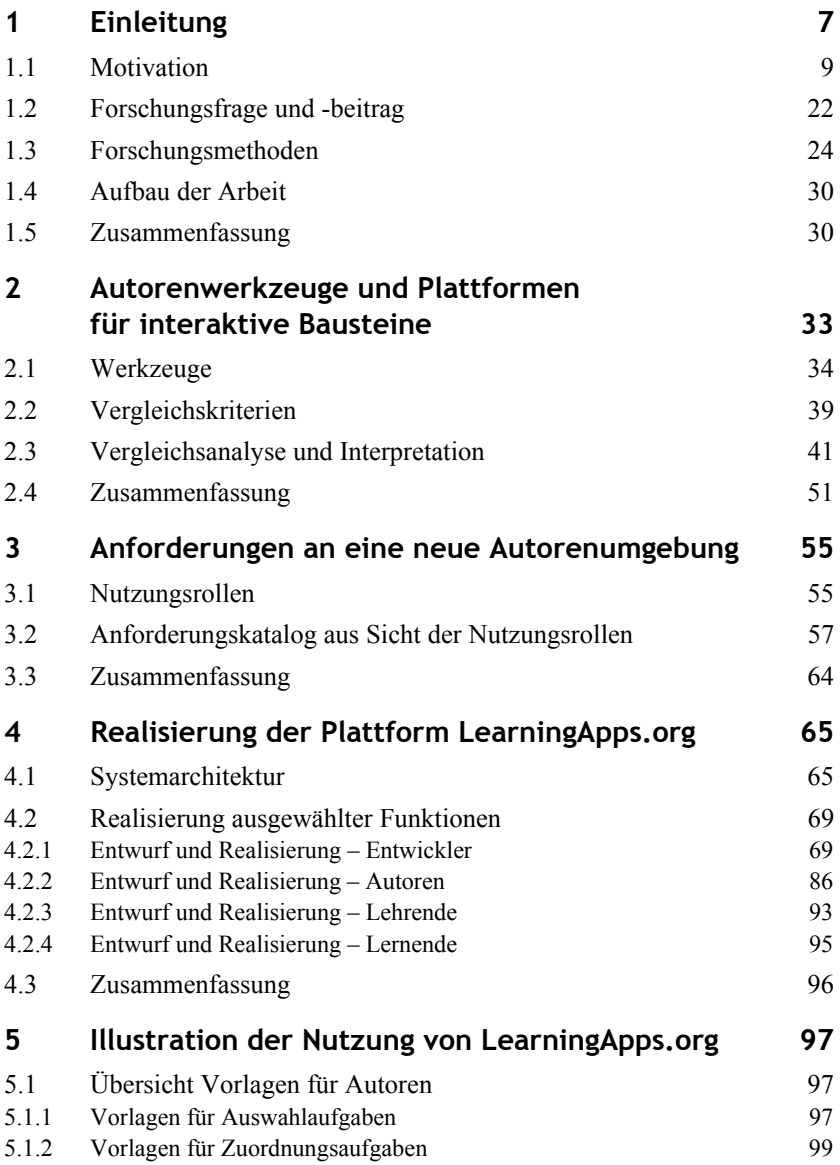

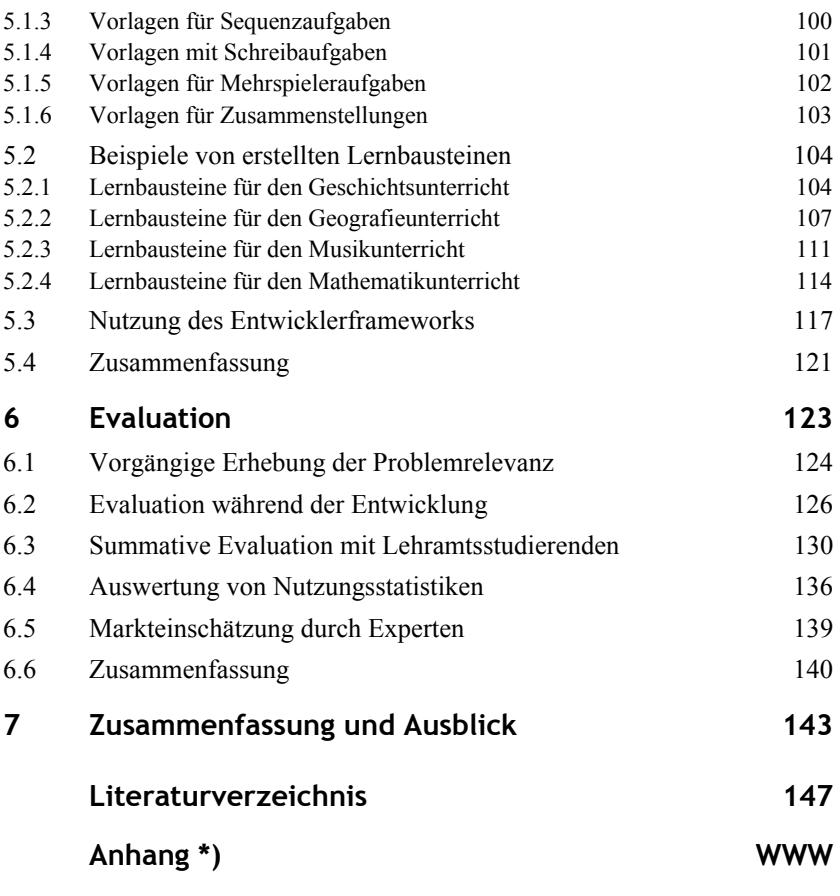

\*) Der Anhang ist online abrufbar unter http://www.vwh-verlag.de/vwh/?p=844.